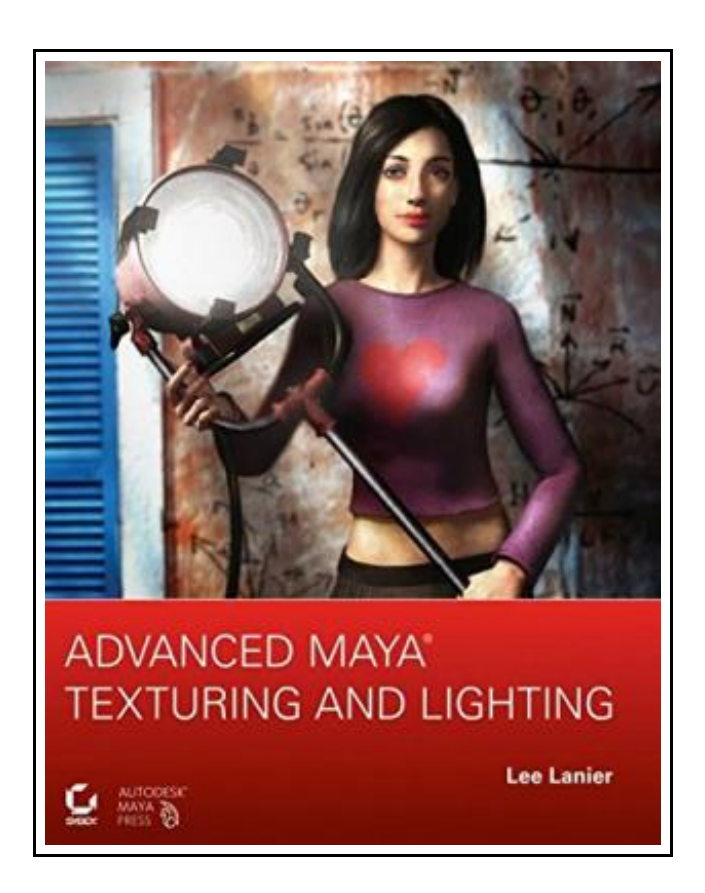

# Advanced Maya Texturing and Lighting

Filesize: 7.23 MB

## Reviews

Definitely among the best ebook <sup>I</sup> have actually go through. <sup>I</sup> have read and i also am confident that i am going to likely to read once again once again later on. I am just very happy to explain how this is actually the finest publication i have read in my own daily life and could be he greatest pdf for at any time.

(Kareem Johnston)

## ADVANCED MAYA TEXTURING AND LIGHTING

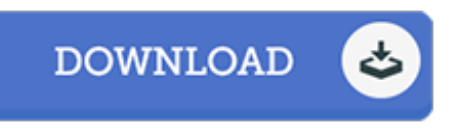

To read Advanced Maya Texturing and Lighting PDF, make sure you follow the hyperlink listed below and download the document or gain access to other information which are relevant to ADVANCED MAYA TEXTURING AND LIGHTING book.

Sybex, 2006. Book Condition: New. Brand New, Unread Copy in Perfect Condition. A+ Customer Service! Summary: Introduction. Chapter 1: Applying the Correct Maya Light Type. Selecting Light Types. Linking Lights. Using Light Fog and Light Glow. Chapter Tutorial: Lighting an Interior. Chapter 2: Creating High-Quality Shadows. Rendering Depth Maps. Raytracing Shadows. Creating Effects Shadows. Chapter Tutorial: Lighting a Flickering Fire Pit with Shadows. Chapter 3: Applying the Correct Material and 2D Texture. Reviewing Shading Models and Materials. Reviewing 2D Textures. Mastering Extra Map Options. Stacking Textures. Mastering the Blinn Material. with Basic Texturing Techniques. Chapter 4: Applying 3D Textures and Projections. Exploring 3D Textures. Applying Environment Textures. 2D Texture Projection Options. Chapter Tutorial: Creating Skin with Procedural Textures. Chapter 5: Creating Custom Connections and Color Utilities. Mastering the Hypershade Window. Shifting Colors. Chapter Tutorial: Creating a Custom Paint Material. Chapter 6: Automating a Scene with Sampler Nodes. Employing Samplers. Tying into Nonmaterial Nodes. Connecting Multiple Materials in One Network. Using the Studio Clear Coat Utility. Chapter Tutorial: Building a Custom Cartoon Shading Network. Chapter 7: Harnessing the Power of Math Utilities. Math Utilities. Using Esoteric Utilities and Scene Nodes. with Advanced Math Utilities. Chapter 8: Improving Textures through Custom UVs, Maps, and Sliders. Preparing UV Texture Space. Using the 3D Paint Tool. PSD Support. Bump and Displacement Mapping. Custom Sliders. Chapter Tutorial: Preparing the UVs of a Polygon Model. Chapter 9: Prepping for Successful Renders. Determining Critical Project Settings. Mastering the Render Settings Window. Rendering with the Command Line. Organizing the Render. Selecting Image Formats and Render Resolutions. Creating Depth of Field. Applying Motion Blur. Step-by-Step: Splitting Up a Render. Chapter 10: Raytracing with Maya Software and mental ray. Raytracing with Maya Software. Raytracing with mental ray. Reproducing Water. Reproducing Glass. Chapter Tutorial: Texturing and Rendering an Ice Cube. Chapter...

B Read [Advanced](http://www.medianetwork.site/advanced-maya-texturing-and-lighting.html) Maya Texturing and Lighting Online B [Download](http://www.medianetwork.site/advanced-maya-texturing-and-lighting.html) PDF Advanced Maya Texturing and Lighting

## Related PDFs

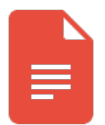

#### [PDF] The Web Collection Revealed, Premium Edition: Adobe Dreamweaver CS6, Flash CS6, and Photoshop CS6 (Stay Current with Adobe Creative Cloud) Access the link listed below to download "The Web Collection Revealed, Premium Edition: Adobe Dreamweaver CS6, Flash CS6, and Photoshop CS6 (Stay Current with Adobe Creative

[Save](http://www.medianetwork.site/the-web-collection-revealed-premium-edition-adob.html) PDF »

Cloud)" document.

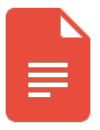

#### [PDF] Grandpa Spanielson's Chicken Pox Stories: Story #1: The Octopus (I Can Read Book 2)

Access the link listed below to download "Grandpa Spanielson's Chicken Pox Stories: Story #1: The Octopus (I Can Read Book 2)" document.

[Save](http://www.medianetwork.site/grandpa-spanielson-x27-s-chicken-pox-stories-sto.html) PDF »

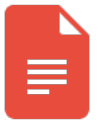

#### [PDF] Star Flights Bedtime Spaceship: Journey Through Space While Drifting Off to Sleep

Access the link listed below to download "Star Flights Bedtime Spaceship: Journey Through Space While Drifting Off to Sleep" document.

[Save](http://www.medianetwork.site/star-flights-bedtime-spaceship-journey-through-s.html) PDF »

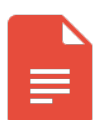

#### [PDF] Maisy 's Christmas Tree

Access the link listed below to download "Maisy's Christmas Tree" document. [Save](http://www.medianetwork.site/maisy-x27-s-christmas-tree.html) PDF »

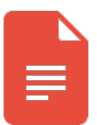

### [PDF] TJ new concept of the Preschool Quality Education Engineering the daily learning book of: new happy learning young children (2-4 years old) in small classes (3)(Chinese Edition)

Access the link listed below to download "TJ new concept of the Preschool Quality Education Engineering the daily learning book of: new happy learning young children (2-4 years old) in small classes (3)(Chinese Edition)" document.

[Save](http://www.medianetwork.site/tj-new-concept-of-the-preschool-quality-educatio-2.html) PDF »

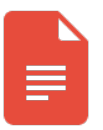

## [PDF] Crochet: Learn How to Make Money with Crochet and Create 10 Most Popular Crochet Patterns for Sale: ( Learn to Read Crochet Patterns, Charts, and Graphs, Beginner s Crochet Guide with Pictures) (Paperback)

Access the link listed below to download "Crochet: Learn How to Make Money with Crochet and Create 10 Most Popular Crochet Patterns for Sale: ( Learn to Read Crochet Patterns, Charts, and Graphs, Beginner s Crochet Guide with Pictures) (Paperback)" document. [Save](http://www.medianetwork.site/crochet-learn-how-to-make-money-with-crochet-and.html) PDF »